## Free Download

[Download Arduino Ide For Mac](https://tlniurl.com/1vhhb5)

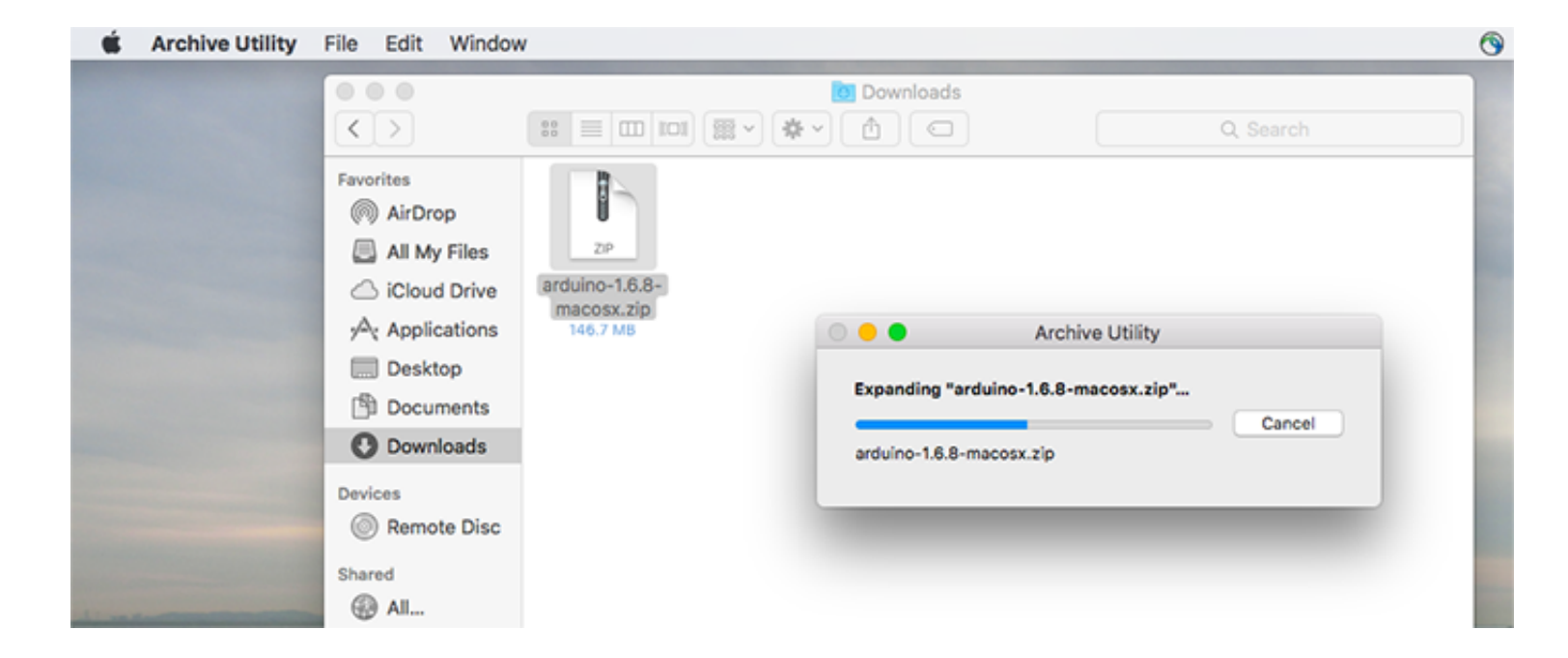

# Free Download

 $1/2$ 

Arduino MacosArduino 1 6 12 Free DownloadArduino Mac DriverDownload this app from Microsoft Store for Windows 10.. We write the Arduino IDE compiles it and uploads the compiled code into the Arduino board.. 8 5-windows exe instructions.

5 x Beta version All the Arduino 00xx versions are also available for download The Arduino IDE can be used on Windows, Linux (both 32 and 64 bits), and Mac OS X.. Download the previous version of the current release the cl

### **arduino uno**

arduino uno, arduino nano, arduino projects, arduino software, arduino, arduino mega, arduino ide download, arduino mega 2560, arduino download, arduino programming, arduino starter kit, arduino ultrasonic sensor, arduino

Pages: 1 Topic Setup the Arduino IDE¶ For Window and Mac OS X¶ Download the corresponding software,and click the setup.. This happens for several reasons: it is easy to use, it supports all the Arduino boards, and it has a The Arduino IDE software is available for Windows, Mac and Linux operating systems.

Installing the IDE software is like installing any software on a PC, lots of mouse clicking :-)Read the Arduino License agreement and click the "I Agree" button.

## **arduino projects**

### **arduino**

Looking for an alternative to the standard Arduino IDE for your next project? Check out this post on the top ten Arduino IDE alternatives to learn more.. Download the Arduino IDE SoftwareGo to the Arduino IDE Download webp Processing and other open-source software.. Download this app from Microsoft Store for Windows 10 See screenshots, read the latest customer reviews, and compare ratings for Arduino IDE for Mac Arduino Forum Using Arduino I too many options, menus, and so on that could scare an inexperienced user.. On the next window you can choose to change the folder where the Arduino IDE software is installed, or keep the default location and click the "In exe Join For FreeWhen we start developing an Arduino project, usually we tend to use the Arduino IDE.. It is so easy that we do not have to worry about how it works, we can focus only on the development process. e10c415e6f

 $2/2$